# Package 'gosset'

May 27, 2024

<span id="page-0-0"></span>Type Package

Title Tools for Data Analysis in Experimental Agriculture

Version 1.3

URL <https://agrdatasci.github.io/gosset/>

#### BugReports <https://github.com/agrdatasci/gosset/issues>

Description Methods to analyse experimental agriculture data, from data synthesis to model selection and visualisation. The package is named after W.S. Gosset aka 'Student', a pioneer of modern statistics in small sample experimental design and analysis.

License MIT + file LICENSE

Encoding UTF-8

LazyData true

**Depends** R  $(>= 3.5.0)$ , methods

Imports BradleyTerry2, DescTools, ggplot2, ggparty, ggrepel, partykit, PlackettLuce, psychotools, qvcalc, stats, tidyr, utils, patchwork

Suggests climatrends, ClimMobTools, chirps, gnm, knitr, psychotree, rmarkdown

Language en-GB

RoxygenNote 7.3.1

VignetteBuilder knitr

NeedsCompilation no

Author Kauê de Sousa [aut, cre] (<<https://orcid.org/0000-0002-7571-7845>>), Jacob van Etten [aut] (<<https://orcid.org/0000-0001-7554-2558>>), David Brown [aut] (<<https://orcid.org/0000-0003-2859-1618>>), Jonathan Steinke [aut] (<<https://orcid.org/0000-0001-5742-702X>>), Joost van Heerwaarden [aut] (<<https://orcid.org/0000-0002-4959-3914>>)

Maintainer Kauê de Sousa <desousa.kaue@gmail.com>

Repository CRAN

Date/Publication 2024-05-27 10:10:02 UTC

# <span id="page-1-0"></span>R topics documented:

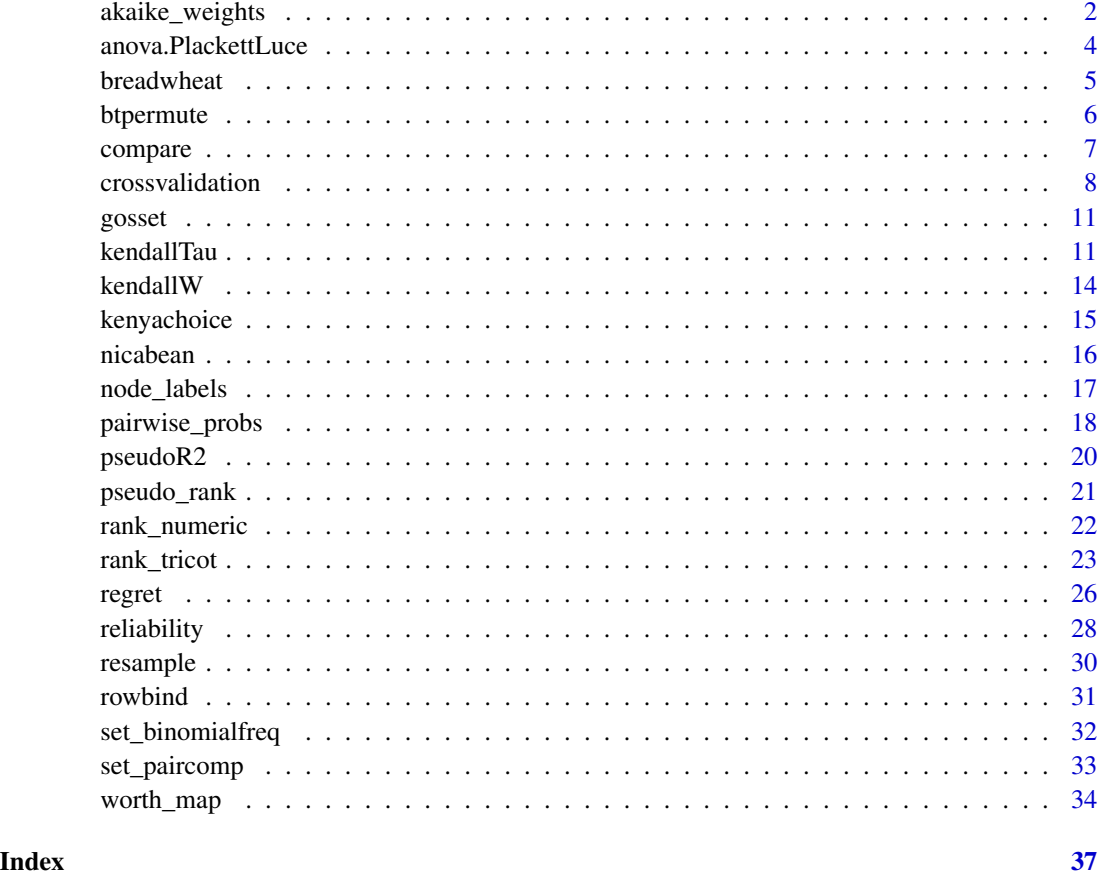

akaike\_weights *Akaike weights*

# Description

Akaike weights represent the relative likelihood of a model. It can be used in model averaging and selection.

# Usage

```
akaike_weights(object)
```
# Arguments

object a numerical vector with models goodness of fit coefficients

# akaike\_weights 3

# Value

A data frame containing the coefficients:

delta the delta overall change in the coefficients relative\_logLik the relative log-likelihood akaike\_weights the Akaike weights

# Author(s)

Kauê de Sousa and Jacob van Etten

# References

Wagenmakers E. J. & Farrell S. (2004). Psychonomic Bulletin and Review, 11(1), 192–196. [doi:10.3](https://doi.org/10.3758/BF03206482)758/ [BF03206482](https://doi.org/10.3758/BF03206482)

```
data("airquality")
# try three model approaches
mod1 = glm(Temp ~ 1,data = airquality,
            family = poisson())
mod2 = glm(Temp ~ ~ Ozone,data = airquality,
            family = poisson())
mod3 = glm(Temp ~ Ozone + Solar.R,
            data = airquality,
            family = poisson())
# models AICs together in a single vector
models = c(mod1 = AIC(mod1),
           mod2 = AIC(mod2),
            mod3 = AIC(mod3))# calculate akaike weights
aw = akaike_weights(models)
# the higher the better
names(models[which.max(aw$akaike_weights)])
```
<span id="page-3-0"></span>Assesses the goodness of fit of competing statistical models

# Usage

```
## S3 method for class 'PlackettLuce'
anova(object, ...)
```

```
likelihood_ratio(x, split, ...)
```
# Arguments

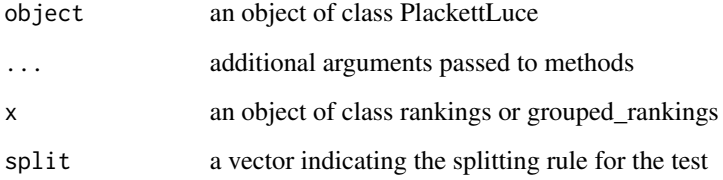

# Author(s)

Joost van Heerwaarden and Kauê de Sousa

```
library("PlackettLuce")
example("beans", package = "PlackettLuce")
G = group(R, rep(seq_len(nrow(beans)), 4))
d = \text{cbind}(G, \text{ beans})split = ifelse(d$maxTN < 18.7175, TRUE, FALSE)
likelihood_ratio(G, split)
mod = PlackettLuce(G)
anova(mod)
```
<span id="page-4-1"></span><span id="page-4-0"></span>

Data from decentralized on-farm trials of bread wheat (*Triticum aestivum* L.) varieties in Vaishali, India over the 2014's Rabi season. Farmers were asked to test three varieties of bread wheat randomly assigned as incomplete blocks of three varieties (out of 16 varieties) and assess which one had the best and worst performance considering four traits, germination, grain quality, yield and overall performance.

#### Usage

breadwheat

# Format

A data frame with 493 records and 19 variables:

variety\_a The name of variety A in the comparison. variety\_b The name of variety B in the comparison. variety\_c The name of variety C in the comparison. district The administrative region where the experiment was stablished. village The village within the administrative region where the experiment was stablished. participant\_name The participant name (ommited for protection and privacy). age The participant age. gender The participant gender  $M = Male$ ;  $F = Female$ . planting\_date The date which the experiment started. lon The longitude in which the experiment was stablished. lat The latitude in which the experiment was stablished. germination\_best The variety ranked as best for germination ("A", "B" or "C"). germination\_worst The variety ranked as worst for germination ("A", "B" or "C"). grainquality\_best The variety ranked as best for grain quality ("A", "B" or "C"). grainquality\_worst The variety ranked as worst for grain quality ("A", "B" or "C"). yield\_best The variety ranked as best for yield ("A", "B" or "C"). yield\_worst The variety ranked as worst for yield ("A", "B" or "C"). overall\_best The variety ranked as best for overall perfomance ("A", "B" or "C"). overall\_worst The variety ranked as worst for overall perfomance ("A", "B" or "C").

# Source

van Etten, J., et. al. (2016). Experimental Agriculture, 55, 275-296. [doi:10.1017/S0014479716000739](https://doi.org/10.1017/S0014479716000739) van Etten, J., et. al. (2019). PNAS 116(10) 4194-4199 [doi:10.1073/pnas.1813720116](https://doi.org/10.1073/pnas.1813720116)

Method of forward variable selection based on deviance for Bradley-Terry models using pairwise ranking data. The selection procedure consists of two steps, first, permuting the variables from the original predictors with n.iteractions, then performing a forward selection to retain the predictors with highest contribution to the model, see details.

#### Usage

```
btpermute(
  contests = NULL,
  predictors = NULL,
  n.iterations = 15,
  seed = NULL,
  ...
)
```
#### Arguments

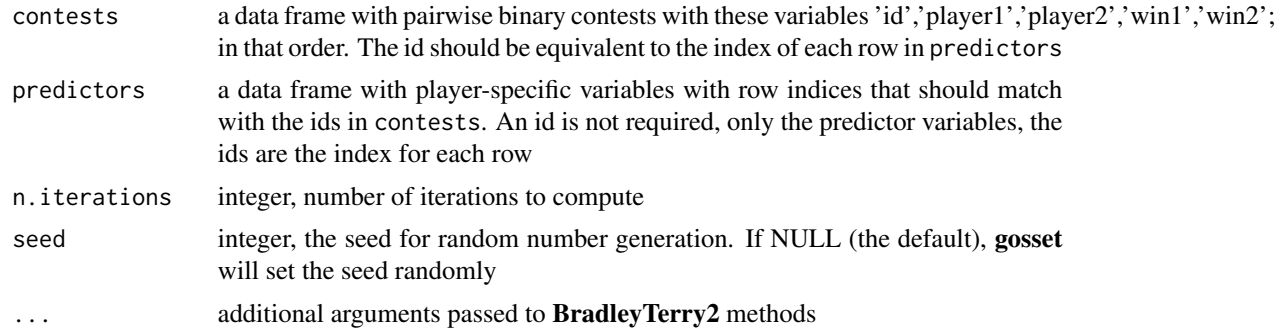

#### Details

The selection procedure consists of two steps. In the first step, btpermute adds to the set of original (candidate) predictors variables an additional set of 'fake', permuted variables. This set of permuted predictors is created by assigning to each ranking the variables from another, randomly selected ranking. The permuted variables are not expected to have any predictive power for pairwise rankings. In the second step, btpermute adds predictors to the Bradley-Terry model in a forward selection procedure. Each predictors (real and permuted) is added to the null model individually, and btpermute retains which variable reduces model deviance most strongly. The two-step process is replicated n times with argument n.iterations. At each iteration, a new random permutation is generated and all variables are tested. Replicability can be controlled using argument seed. Across the n n.iterations, the function identifies the predictor that appeared most often as the most deviance-reducing one. When this is a real variable, it is constantly added to the model and the forward selection procedure moves on – again creating new permutations, adding

#### <span id="page-6-0"></span>compare 7

real and fake variables individually, and examining model deviance. Variable selection stops when a permuted variable is found to be most frequently the most deviance-reducing predictors across n.iterations. In turn, variable selection continuous as long as any real variable has stronger explanatory power for pairwise rankings than the random variables.

# Value

an object of class gosset\_btpermute with the final BTm() model, selected variables, seeds (random numbers) used for permutations and deviances

# Author(s)

Jonathan Steinke and Kauê de Sousa

# References

Lysen, S. (2009) Permuted inclusion criterion: A variable selection technique. University of Pennsylvania

# See Also

[set\\_binomialfreq](#page-31-1), [BTm](#page-0-0)

Other model selection functions: [crossvalidation\(](#page-7-1))

# Examples

```
require("BradleyTerry2")
data("kenyachoice", package = "gosset")
mod <- btpermute(contests = kenyachoice$contests,
                 predictors = kenyachoice$predictors,
                 n.iterations = 10,
                 seed = 1)
```
mod

compare *Compare agreement between two methods*

# Description

Measures the agreement between two methods

# Usage

```
compare(x, y, ...)## Default S3 method:
compare(x, y, labels = NULL, ...)## S3 method for class 'PlackettLuce'
compare(x, y, ...)
```
# Arguments

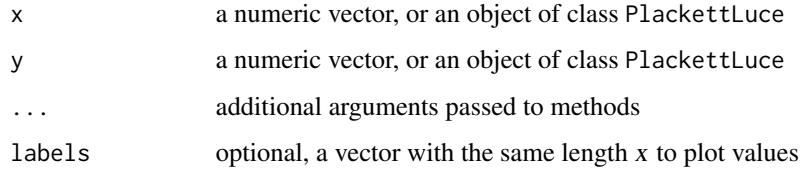

# Value

a ggplot with the agreement

#### References

Bland, M. J., and Altman, D. G. (1986). Lancet (8476):307-10.

#### Examples

```
set.seed(1)
x = runif(10, -1, 2)set.seed(2)
y = runif(10, -1, 2)compare(x, y)
```
<span id="page-7-1"></span>crossvalidation *Cross-validation*

# Description

Methods for measuring the performance of a predictive model on sets of test data in Bradley-Terry model from psychotree, Generalized Linear and Generalized Nonlinear models from gnm, and Plackett-Luce model from PlackettLuce

<span id="page-7-0"></span>

# crossvalidation 9

# Usage

```
crossvalidation(formula, data, k = 10, folds = NULL, seed = NULL, ...)
## S3 method for class 'bttree'
AIC(object, newdata = NULL, ...)## S3 method for class 'bttree'
deviance(object, newdata = NULL, ...)
## S3 method for class 'pltree'
deviance(object, newdata = NULL, ...)
## S3 method for class 'gnm'
AIC(object, newdata = NULL, ...)
## S3 method for class 'gnm'
deviance(object, newdata = NULL, ...)
```
#### Arguments

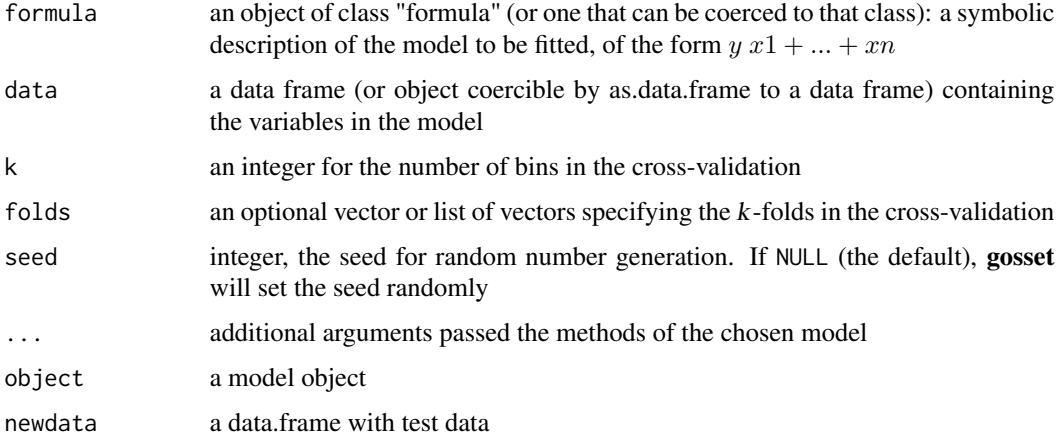

# Value

an object of class gosset\_cv with the cross-validation goodness-of-fit estimates, which are:

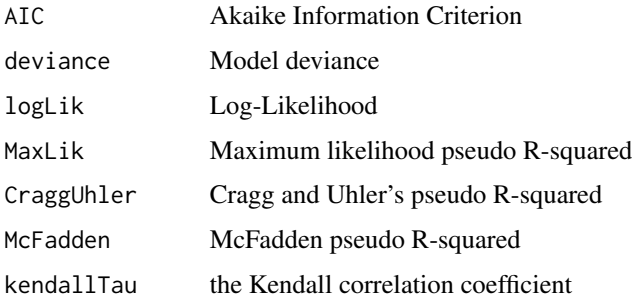

#### <span id="page-9-0"></span>Author(s)

Kauê de Sousa, Jacob van Etten and David Brown

#### References

Elder J. F. (2003). Journal of Computational and Graphical Statistics, 12(4), 853–864. [doi:10.1198/](https://doi.org/10.1198/1061860032733) [1061860032733](https://doi.org/10.1198/1061860032733)

James G., et al. (2013). [doi:10.1007/9781461471387](https://doi.org/10.1007/978-1-4614-7138-7)

Whitlock M. C. (2005). Journal of Evolutionary Biology, 18(5), 1368–1373. [doi:10.1111/j.1420-](https://doi.org/10.1111/j.1420-9101.2005.00917.x) [9101.2005.00917.x](https://doi.org/10.1111/j.1420-9101.2005.00917.x)

#### See Also

# [bttree](#page-0-0), [gnm](#page-0-0), [pltree](#page-0-0)

Other model selection functions: [btpermute\(](#page-5-1))

```
# Generalized Linear Models
if (require("gnm")) {
data("airquality")
cv = crossvalidation(Temp ~ wind + Solar.R,data = airquality,
                      k = 3,
                      seed = 999,
                      family = poisson())
}
# Plackett-Luce Model
if(require("PlackettLuce")) {
# beans data from PlackettLuce
data("beans", package = "PlackettLuce")
G = rank\_tricot(data = beans,items = c(1:3),
                 input = c(4:5),
                 additional.random = beans[c(6:8)],group = TRUE)
beans = cbind(G, beans)
# take seasons as bins
k = length(unique(beans$season))
folds = as.integer(as.factor(beans$season))
cv = crossvalidation(G \sim maxTN,data = beans,
                      k = k,
                      folds = folds,
```
#### <span id="page-10-0"></span>gosset the contract of the contract of the contract of the contract of the contract of the contract of the contract of the contract of the contract of the contract of the contract of the contract of the contract of the con

}

minsize = 100)

gosset *Tools for Data Analysis in Experimental Agriculture*

# Description

Methods to analyse experimental agriculture data, from data synthesis to model selection and visualisation. The package is named after W.S. Gosset aka 'Student', a pioneer of modern statistics in small sample experimental design and analysis.

#### Author(s)

Kauê de Sousa and Jacob van Etten and David Brown and Jonathan Steinke

#### See Also

# Useful links:

- gosset paper: [doi:10.2139/ssrn.4236267](https://doi.org/10.2139/ssrn.4236267)
- Development repository: <https://github.com/AgrDataSci/gosset>
- Static documentation: <https://AgrDataSci.github.io/gosset/>
- Report bugs: <https://github.com/AgrDataSci/gosset/issues>

<span id="page-10-1"></span>kendallTau *Kendall rank correlation coefficient*

#### Description

Compute Kendall rank correlation coefficient between two objects. Kendall is a coefficient used in statistics to measure the ordinal association between two measured quantities. A tau test is a nonparametric hypothesis test for statistical dependence based on the tau coefficient. The 'kendallTau' function applies the "kendall" method from 'stats::cor' with some previous treatment in the data, such as converting floating numbers into ranks (from the higher being the first and negative being the last) and the possibility to remove zeros from incomplete ranks

#### <span id="page-11-0"></span>Usage

```
kendallTau(x, y, null.rm = TRUE, average = TRUE, na.omit = FALSE, \dots)
## Default S3 method:
kendallTau(x, y, null.rm = TRUE, ...)## S3 method for class 'matrix'
kendallTau(x, y, null.rm = TRUE, average = TRUE, na.omit = FALSE, \ldots)
## S3 method for class 'rankings'
kendallTau(x, y, ...)
## S3 method for class 'grouped_rankings'
kendallTau(x, y, ...)
## S3 method for class 'paircomp'
kendallTau(x, y, ...)
```
# Arguments

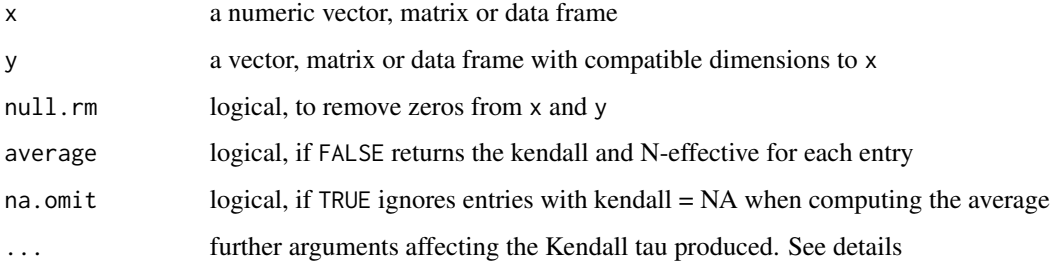

# Value

The Kendall correlation coefficient and the Effective N, which is the equivalent N needed if all items were compared to all items. Can be used for significance testing.

#### Author(s)

Kauê de Sousa and Jacob van Etten

# References

Kendall M. G. (1938). Biometrika, 30(1–2), 81–93. [doi:10.1093/biomet/30.12.81](https://doi.org/10.1093/biomet/30.1-2.81)

# See Also

# [cor](#page-0-0)

Other goodness-of-fit functions: [kendallW\(](#page-13-1)), [pseudoR2\(](#page-19-1))

#### kendallTau 13

```
# Vector based example same as stats::cor(x, y, method = "kendall")
# but showing N-effective
x = c(1, 2, 3, 4, 5)y = c(1, 1, 3, 2, NA)w = c(1, 1, 3, 2, 5)kendallTau(x, y)
kendallTau(x, w)
# Matrix and PlacketLuce ranking example
library("PlackettLuce")
R = matrix(c(1, 2, 4, 3,1, 4, 2, 3,
             1, 2, NA, 3,
             1, 2, 4, 3,
             1, 3, 4, 2,
             1, 4, 3, 2), nrow = 6, byrow = TRUE)
colnames(R) = LETTERS[1:4]G = \text{group}(as.rankings(R), 1:6)mod = pltree(G \sim 1, data = G)
preds = predict(mod)
kendallTau(R, preds)
# Also returns raw values (no average)
kendallTau(R, preds, average = FALSE)
# Choose to ignore entries with NA
R2 = matrix(c(1, 2, 4, 3,1, 4, 2, 3,
              NA, NA, NA, NA,
              1, 2, 4, 3,
              1, 3, 4, 2,
              1, 4, 3, 2), nrow = 6, byrow = TRUE)
kendallTau(R, R2, average = FALSE)
kendallTau(R, R2, average = TRUE)
kendallTau(R, R2, average = TRUE, na.omit = TRUE)
```
<span id="page-13-1"></span><span id="page-13-0"></span>

Compute Kendall's W, also known as coefficient of concordance among observed rankings and those predicted by the Plackett-Luce model.

#### Usage

```
kendallW(x, ...)
## Default S3 method:
kendallW(x, y, ...)## S3 method for class 'pltree'
kendallW(x, newdata = NULL, ...)
```
# Arguments

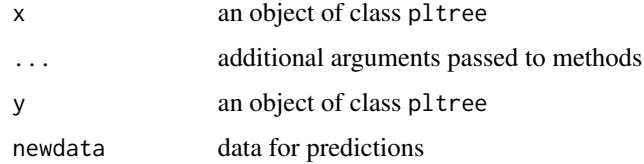

#### Details

It is as wrapper of the function DescTools::KendallW, adapted to compute the Kendall's W on the observed and predicted rankings.

Kendall's W values range between 0 (no agreement) to 1 (full agreement)

# Value

Kendall's W (coefficient of concordance)

#### Author(s)

David Brown and Jacob van Etten

# See Also

Other goodness-of-fit functions: [kendallTau\(](#page-10-1)), [pseudoR2\(](#page-19-1))

<span id="page-14-0"></span>

Data from a preference experiment in Makueni County, Kenya. Twenty-six smallholder farmers ordered 9 different livelihood improvement practices by their personal preference. Full rankings were broken down into multiple pairwise rankings (kenyachoice[["contests"]]). To each respondent, a set of nine socio-economic variables is available (kenyachoice[["predictors"]]).

#### Usage

kenyachoice

# Format

A list with two dataframes. kenyachoice[["contests"]] contains the pairwise rankings from farmers choices. kenyachoice[["predictors"]] contains the socioeconomic data for each farmer. Codes for contests are described:

- B Opening a business
- D Dry planting
- G Collective crop marketing
- J Finding off-farm job
- M Machine tillage
- O Renting out traction animals
- R Mulching
- T Terracing
- Z Zai pits

#### Source

Steinke, J., et. al. (2019). Computers and Electronics in Agriculture, 162, 991–1000. [doi:10.1016/](https://doi.org/10.1016/j.compag.2019.05.026) [j.compag.2019.05.026](https://doi.org/10.1016/j.compag.2019.05.026)

<span id="page-15-0"></span>Data from decentralized on-farm trials of common bean (*Phaseolus vulgaris* L.) varieties in Nicaragua over five seasons between 2015 and 2016. Following the tricot approach, farmers were asked to test three varieties of common bean randomly assigned as incomplete blocks of three varieties (out of 10 varieties) and assess which of those three had the best and worst performance in nine traits (Vigor, Architecture, Resistance to Pests, Resistance to Diseases, Tolerance to Drought, Yield, Marketability, Taste, and Overall Appreciation).

#### Usage

nicabean

#### Format

A list with two data frames, nicabean[["trial"]] contains the trial data:

id the plot id

item the variety name

trait the trait for the given variety and plot id

rank the rank for the given variety and trait, with 1 being higher and 3 the lowest

nicabean[["bean\_covar"]] contains the covariates associated with the data:

id the plot id

adm0 the country name where trials were set

longitude the longitude of the trial plot

latitude the latitude of the trial plot

trial the trial name as registered on ClimMob

variety\_a the variety assigned as label A in the incomplete block

variety\_b the variety assigned as label B in the incomplete block

variety\_c the variety assigned as label C in the incomplete block

planting\_date the planting date

gender the farmer gender

age the farmer age

#### Source

van Etten, J., et. al. (2016). Experimental Agriculture, 55, 275-296. [doi:10.1017/S0014479716000739](https://doi.org/10.1017/S0014479716000739) van Etten, J., et. al. (2019). PNAS 116(10) 4194-4199 [doi:10.1073/pnas.1813720116](https://doi.org/10.1073/pnas.1813720116)

<span id="page-16-0"></span>

Returns the covariates used to split a recursive partitioning tree and the rules that were applied to build the tree

#### Usage

```
node_labels(x)
node_rules(x)
top\_items(x, top = 5)## S3 method for class 'pltree'
plot(x, log = TRUE, ref = NULL, c i. level = 0.95, ...)
```
# Arguments

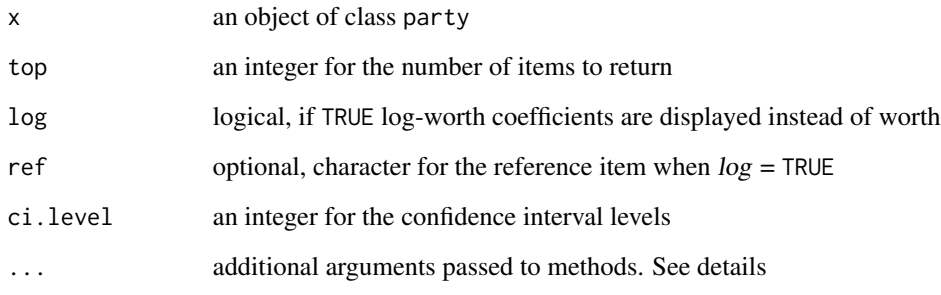

# Details

Argument multcomp = TRUE adds multi-comparison letters from multcompView

# Value

a vector with the node labels, a data.frame with node rules, a ggplot

# Author(s)

Kauê de Sousa

# Examples

```
library("PlackettLuce")
data("beans", package = "PlackettLuce")
G = rank\_tricot(data = beans,items = c(1:3),
                 input = c(4:5),
                 group = TRUE,
                 additional.random = beans[c(6:8)]pld = cbind(G, beans[,c("maxTN", "season", "lon")])
tree = pltree(G \sim maxTN + season + Ion, data = pld)node_labels(tree)
node_rules(tree)
top_items(tree)
plot(tree)
plot(tree, log = TRUE)
```
pairwise\_probs *Compute pairwise probabilities*

# Description

Implements the Luce's Choice Axiom to calculate pairwise probabilities in a set of choice probabilities. The Luce's Choice Axiom states that the probability of selecting one item over another from a pool of many items is not affected by the presence or absence of other items in the pool.

#### Usage

```
pairwise_probs(object, relative.probs = TRUE, ...)
```
#### Arguments

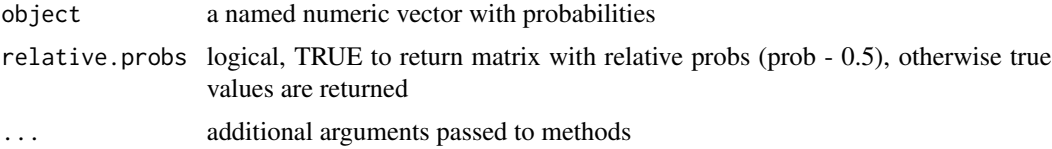

# Value

a matrix with pairwise probabilities

<span id="page-17-0"></span>

# pairwise\_probs 19

```
library("PlackettLuce")
library("ggplot2")
R = matrix(c(1, 2, 3, 0,4, 1, 2, 3,
             2, 1, 3, 4,
             1, 2, 3, 0,
             2, 1, 3, 0,
             1, 0, 3, 2), nrow = 6, byrow = TRUE)
colnames(R) = c("apple", "banana", "grape", "pear")
mod = PlackettLuce(R)
coefs = coefficients(mod, log = FALSE)
pair_worth = pairwise_probs(coefs)
pair_worth
# plot the results
lvls = dimnames(pair_worth)[[1]]pair_dat = data.frame(player1 = rep(lvls, times = length(lvls)),
                     player2 = rep(lvls, each = length(lvls)),worth = as.vector(pair_worth))
pair_dat
pair_dat$player1 = factor(pair_dat$player1, levels = lvls)
pair_dat$player2 = factor(pair_dat$player2, levels = rev(lvls))
pair_dat$worth = round(pair_dat$worth, 2)
ggplot(pair_dat,
       aes(x = player2,y = player1,
          fill = worth,label = worth) +
  geom_tile(show.legend = FALSE) +
  geom_text() +
  scale_fill_gradient2(low = "#b2182b",
                      high = "#2166ac",
                       na.value = "white") +
  scale_x_discrete(position = "top") +
  theme_bw() +
  theme(axis.text = element_text(color = "grey10"),
        strip.text.x = element_text(color = "grey10"),
        axis. text.x = element\_text(name = 90, hjust = 0),panel.grid = element_blank()) +
```

```
\text{labs}(x = \text{""},y = "",
      fill = ")
```
#### <span id="page-19-1"></span>pseudoR2 *Pseudo R-squared*

# Description

Regression coefficient to evaluate goodness-of-fit in a given model when ordinary least squares (OLS) are not available. The algorithm computes estimates from the maximum likelihood through an iterative process. These estimates are called 'pseudo R-squared' because they look like 'Rsquared' in the sense that they are on a similar scale (from 0 to 1), with higher values indicating better model fit.

#### Usage

```
pseudoR2(object, ...)
## Default S3 method:
pseudoR2(object, ...)
## S3 method for class 'pltree'
pseudoR2(object, newdata = NULL, ...)
## S3 method for class 'bttree'
```
# Arguments

pseudoR2(object, ...)

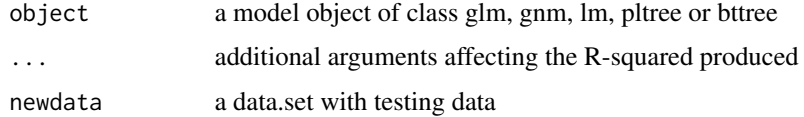

#### Value

A data frame containing the pseudo R-squared coefficients:

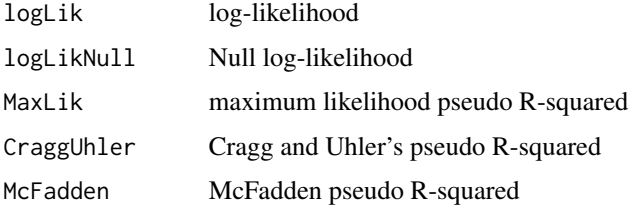

<span id="page-19-0"></span>

# <span id="page-20-0"></span>pseudo\_rank 21

#### Author(s)

Kauê de Sousa and Jacob van Etten

# References

Agresti A. (2002). Categorical Data Analysis. John Wiley & Sons, Inc., Hoboken, NJ, USA. doi:10.1002/0471249688

Hunter D. R. (2004). The Annals of Statistics, 32(1), 384–406. http://www.jstor.org/stable/3448514 Cragg, J. G., & Uhler, R. S. (1970). The Canadian Journal of Economics 3(3), 386-406. doi:10.2307/133656 McFadden, D. (1973). Conditional logit analysis of qualitative choice behavior.

# See Also

Other goodness-of-fit functions: [kendallTau\(](#page-10-1)), [kendallW\(](#page-13-1))

#### Examples

```
data("airquality")
mod = glm(Temp \sim Wind + Solar.R,data = airquality,family = poisson())
```
pseudoR2(mod)

pseudo\_rank *Add pseudo-rank to missing values*

# Description

Add pseudo-rank to missing values

# Usage

```
pseudo_rank(object, ...)
```
# Arguments

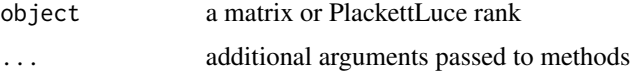

# Value

a matrix or PlackettLuce rank

# Examples

```
library("PlackettLuce")
R = matrix(c(1, 2, 0, 0,4, 1, 0, 3,
              2, 1, 0, 3,
              1, 2, 0, 0,
              2, 1, 0, 0,
              1, 0, 0, 2), nrow = 6, byrow = TRUE)
colnames(R) = c("apple", "banana", "orange", "pear")
# summary(PlackettLuce(R))
R = pseudo\_rank(R)summary(PlackettLuce(R))
```
<span id="page-21-1"></span>rank\_numeric *Plackett-Luce rankings from numeric values*

# Description

Group and coerce numeric values into Plackett-Luce rankings.

# Usage

```
rank_numeric(
  data,
  items,
  input,
  id = NULL,group = FALSE,
  ascending = FALSE,
  ...
```
)

# Arguments

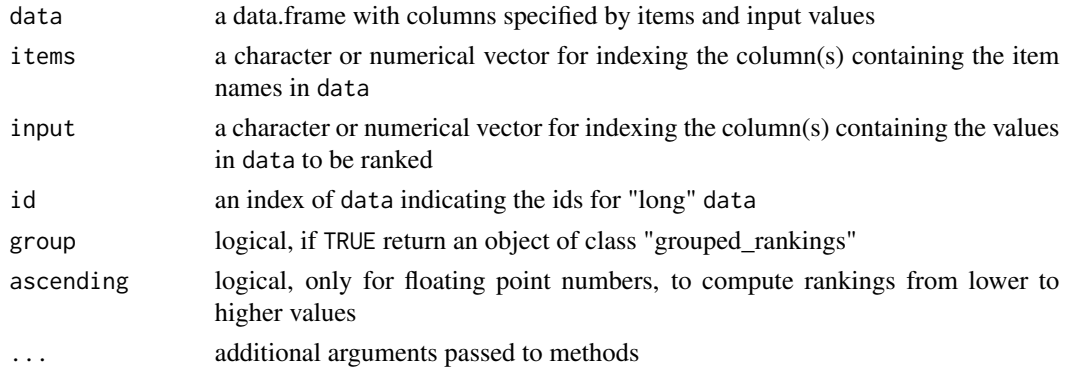

<span id="page-21-0"></span>

# <span id="page-22-0"></span>rank\_tricot 23

# Value

a PlackettLuce "rankings" object, which is a matrix of dense rankings

# Author(s)

Kauê de Sousa

# See Also

# [rankings](#page-0-0)

Other rank functions: [rank\\_tricot\(](#page-22-1)), [set\\_binomialfreq\(](#page-31-1)), [set\\_paircomp\(](#page-32-1))

```
# A matrix with 10 rankings of 5 items (A, B, C, D, E)
# with numeric values as "rank"
set.seed(123)
df = \text{cbind}(id = \text{rep}(1:10, \text{ each } = 5),items = rep(LETTERS[1:5], times = 10),
            input = runif(50, 1, 3))
# return an object of class 'rankings'
R = rank_numberic(df,items = 2,
                  input = 3,
                  id = 1)
# rankings can be computed in ascending order
R = rank_numberic(df,items = 2,
                   input = 3,
                   id = 1,
                   ascending = TRUE)
# return an object of class 'grouped_rankings'
R = rank_numberic(df,items = 2,
                   input = 3,
                   id = 1,group = TRUE)
```
<span id="page-22-1"></span>

Create an object of class "rankings" from tricot data. Tricot stands for "triadic comparison of technology options". Is an approach to carry out large decentralized agronomic field experiments as incomplete blocks. Each incomplete block contains a set of three randomised technologies out of a larger set.

# Usage

```
rank_tricot(
  data,
  items,
  input,
  group = FALSE,
  validate.rankings = FALSE,
  additional.rank = NULL,
  ...
)
```
# Arguments

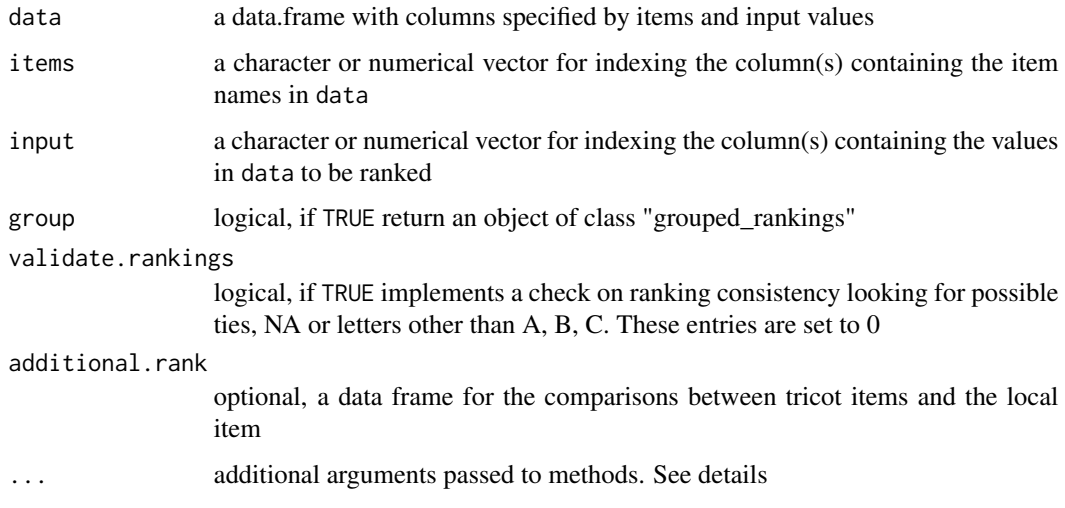

# Details

full.output: logical, to return a list with a "rankings", a "grouped\_rankings" and the ordered items

#### Value

a PlackettLuce "rankings" object, which is a matrix of dense rankings

# Author(s)

Kauê de Sousa and Jacob van Etten, with ideas from Heather Turner

#### <span id="page-24-0"></span>rank\_tricot 25

#### References

van Etten J., et al. (2016). Experimental Agriculture, 55(S1), 275–296. [doi:10.1017/S0014479716000739](https://doi.org/10.1017/S0014479716000739)

#### See Also

[rankings](#page-0-0), [breadwheat](#page-4-1)

Other rank functions: [rank\\_numeric\(](#page-21-1)), [set\\_binomialfreq\(](#page-31-1)), [set\\_paircomp\(](#page-32-1))

```
library("PlackettLuce")
data("beans", package = "PlackettLuce")
# Using a subset of the bean data
beans = beans[1:5, 1:5]beans[1, 1] = NAbeans[3, 4:5] = NAbeans[5, 5] = "Tie"# The default approach do not validate rankings
# accepting any entry used in the argument input
R1 = rank_tricot(beans,
                 items = c(1:3),
                 input = c(4:5),
                 group = FALSE)# Using validate.rankings = TRUE, the rankings
# are only considered for those entries without
# NAs, Ties and with any of the letters A, B, C
# this do not affect the lenght of the final ranking
R2 = rank_tricot(beans,
                 items = c(1:3),
                 input = c(4:5),
                 validate.rankings = TRUE,
                 group = FALSE)
coef(PlackettLuce(R1))
coef(PlackettLuce(R2))
############################################################
# pass the comparison with local item as an additional rankings, then
# each of the 3 varieties are compared separately with the local item
# and return an object of class grouped_rankings
data("beans", package = "PlackettLuce")
G = rank\_tricot(data = beans,items = c(1:3),
                 input = c(4:5),
```
<span id="page-25-0"></span>26 regret

```
group = TRUE,
additional.random = beans[c(6:8)]
```
head(G)

# regret *Regret-based values for risk assessment*

#### Description

Regret is an important heuristic in the behavioural sciences. Minimizing worst regret (the loss under the worst possible outcome) is a criterion that takes a conservative approach to risk analysis in diversification strategies.

# Usage

```
regret(object, ..., bootstrap = TRUE, normalize = TRUE)
## Default S3 method:
regret(object, ..., values, items, group, bootstrap = TRUE, normalize = TRUE)
## S3 method for class 'pltree'
regret(object, bootstrap = TRUE, normalize = TRUE, ...)
## S3 method for class 'list'
regret(object, bootstrap = TRUE, normalize = TRUE, ...)
```
#### Arguments

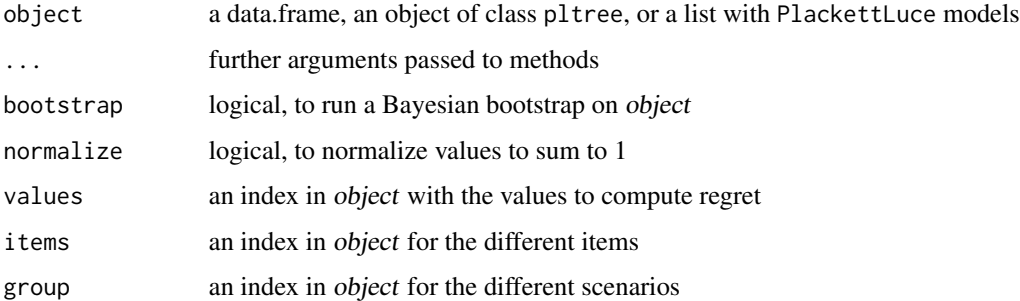

# Details

Additional details for Bayesian bootstrap: statistic A function that accepts data as its first argument and possibly, the weights as its second, if use\_weights is TRUE; n1 The size of the bootstrap sample; n2 The sample size used to calculate the statistic each bootstrap draw

regret 27

# Value

A data frame with regret estimates

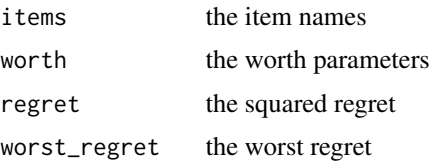

# Author(s)

Jacob van Etten and Kauê de Sousa

#### References

Loomes G. & Sugden R. (1982). The Economic Journal, 92(368), 805. [doi:10.2307/2232669](https://doi.org/10.2307/2232669)

```
Bleichrodt H. & Wakker P. P. (2015). The Economic Journal, 125(583), 493–532. doi:10.1111/
ecoj.12200
```

```
# Case 1 ####
library("PlackettLuce")
data("breadwheat", package = "gosset")
# convert the tricot rankings from breadwheat data
# into a object of class 'grouped_rankings'
G = rank_tricot(breadwheat,
                 items = c("variety_a","variety_b","variety_c"),
                 input = c("overall_best","overall_worst"),
                 group = TRUE)
# combine grouped rankings with temperature indices
mydata = cbind(G, breadwheat[c("lon","lat")])
# fit a pltree model using geographic data
mod = pltree(G \sim ., data = mydata)
regret(mod)
# Case 2 ####
# list of PlackettLuce models
R = matrix(c(1, 2, 3, 0,4, 1, 2, 3,
              2, 1, 3, 4,
              1, 2, 3, 0,
              2, 1, 3, 0,
              1, 0, 3, 2), nrow = 6, byrow = TRUE)
```

```
\text{colnames}(R) = c("apple", "banana", "orange", "pear")mod1 = PlackettLuce(R)
R2 = matrix(c(1, 2, 0, 3,2, 1, 0, 3,
               2, 1, 0, 3,
               1, 2, 0, 3,
               2, 1, 0, 3,
               1, 3, 4, 2), nrow = 6, byrow = TRUE)
colnames(R2) = c("apple", "banana", "orange", "pear")
mod2 = PlackettLuce(R2)
mod = list(mod1, mod2)
regret(mod, n1 = 500)
```
# reliability *Probability of outperforming a check*

#### Description

Measures the precision of estimated values, and the potential response to selection on those estimated values compared to a check

# Usage

```
reliability(x, ...)
## Default S3 method:
reliability(x, y = NULL, ...)## S3 method for class 'PlackettLuce'
reliability(x, ref, ...)
## S3 method for class 'pltree'
reliability(x, ref, ...)
```
#### Arguments

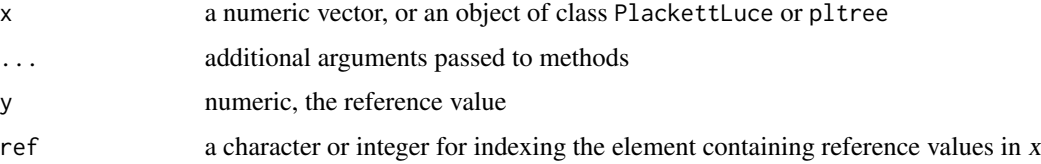

#### reliability 29

# Value

the reliability based on the worth parameters

#### Author(s)

Kauê de Sousa, David Brown, Jacob van Etten

# References

Eskridge and Mumm (1992). Theoret. Appl. Genetics 84, 494–500 [doi:10.1007/BF00229512.](https://doi.org/10.1007/BF00229512)

```
# Case 1. vector example
x = c(9.5, 12, 12.3, 17)y = 11.2reliability(x, y)
# Case 2. PlackettLuce model
library("PlackettLuce")
R = matrix(c(1, 2, 4, 3,4, 1, 2, 3,
              2, 3, 1, 4,
              4, 2, 3, 1,
              2, 1, 4, 3,
              1, 4, 3, 2), nrow = 6, byrow = TRUE)
colnames(R) = c("apple", "banana", "orange", "pear")
mod = PlackettLuce(R)
reliability(mod, ref = "orange")
# Case 3. PlackettLuce tree
data("beans", package = "PlackettLuce")
G = rank\_tricot(data = beans,items = c(1:3),
                 input = c(4:5),
                 group = TRUE,additional.random = beans[c(6:8)]pld = cbind(G, beans[,c("maxTN", "season", "lon")])
tree = \notpltree(G ~ maxTN + season + lon, data = \text{pld})
```

```
reliability(tree, ref = "Local")
```
#### resample *Re-sample model estimates*

# Description

Applies a k-fold approach to re-sample estimates from PlackettLuce model. The function will subset the data into 'k' number folds and re-calculate the model estimates. Optionally, a Bayesian bootstrapping technique can be used to increase output size and normalize the distribution of estimates

#### Usage

resample(object,  $k = 5$ , bootstrap = FALSE, seed = NULL, ...)

#### Arguments

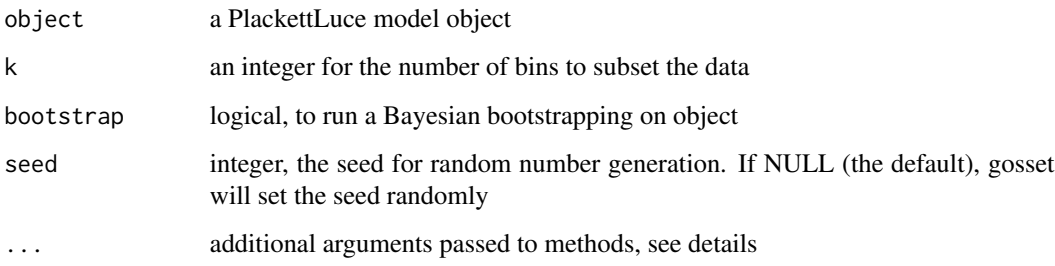

#### Details

Additional details for Bayesian bootstrapping: statistic A function that accepts data as its first argument and possibly, the weights as its second, if use\_weights is TRUE; n1 The size of the bootstrap sample; n2 The sample size used to calculate the statistic each bootstrap draw

#### Value

A data frame with re-sampled estimates

# Author(s)

Kauê de Sousa

#### <span id="page-30-0"></span>rowbind 31

#### Examples

```
library("PlackettLuce")
data("breadwheat", package = "gosset")
G = rank_tricot(breadwheat,
                items = c("variety_a","variety_b","variety_c"),
                input = c("overall_best","overall_worst"),
                group = FALSE)
mod = PlackettLuce(G)
# default method, no bootstrapping and 5 folds
resample(mod)
resample(mod, log = FALSE)
# the argument 'seed' will make sure that the function
# always return the same results
resample(mod, log = FALSE, seed = 1526)
# add bootstrapping
resample(mod, bootstrap = TRUE, log = FALSE, n1 = 100)
```
rowbind *Combine R objects by rows*

#### Description

Combine R objects when number and names of columns do not match

#### Usage

```
rowbind(x, \ldots)## Default S3 method:
rowbind(x, y, \ldots)## S3 method for class 'list'
```
rowbind $(x, \ldots)$ 

#### Arguments

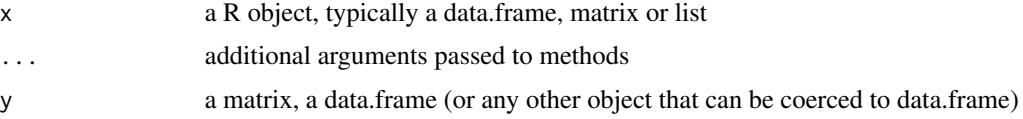

# Value

a data.frame with the combined data

# Examples

```
# two data frames
rowbind(airquality, mtcars)
```

```
# a list of data frames
l = list(airquality, mtcars)
rowbind(l)
```
<span id="page-31-1"></span>set\_binomialfreq *Binomial frequency rankings from pairwise contests*

# Description

Binary comparisons from a ranking object. Ties are not taken into account, then they are added as NA's.

# Usage

```
set_binomialfreq(object, drop.null = FALSE, disaggregate = FALSE)
```
# Arguments

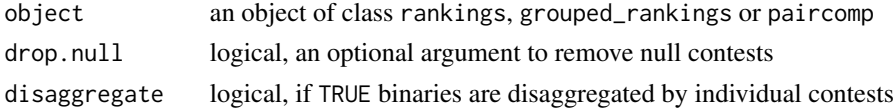

#### Value

A data.frame with binary rank of pairwise contests:

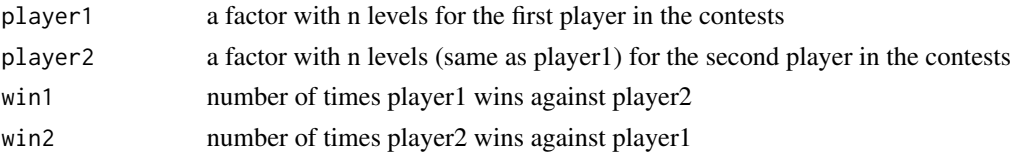

# Author(s)

Kauê de Sousa

# References

Turner H. & Firth D. (2012). Journal of Statistical Software, 48(9), 1–21. [doi:10.18637/jss.v048.i09](https://doi.org/10.18637/jss.v048.i09)

<span id="page-31-0"></span>

# <span id="page-32-0"></span>set\_paircomp 33

# See Also

Other rank functions: [rank\\_numeric\(](#page-21-1)), [rank\\_tricot\(](#page-22-1)), [set\\_paircomp\(](#page-32-1))

# Examples

```
library("PlackettLuce")
R = matrix(c(1, 2, 0, 0,4, 1, 2, 3,
             2, 4, 3, 1,
             1, 2, 3, 0,
             2, 1, 1, 0,
             1, 0, 3, 2), nrow = 6, byrow = TRUE)
colnames(R) = c("apple", "banana", "orange", "pear")R = as.random( R)set_binomialfreq(R)
set_binomialfreq(R, disaggregate = TRUE)
```
<span id="page-32-1"></span>set\_paircomp *Pairwise comparison rankings*

# Description

Pairwise comparisons from a PlackettLuce ranking object. Ties are not taken into account, then coerced to NA's.

#### Usage

```
set_paircomp(object)
```
# Arguments

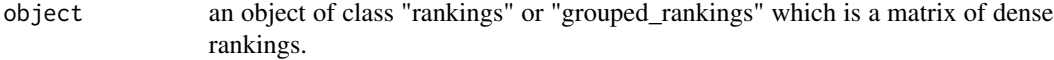

#### Value

an object of class "paircomp" which is a matrix of pairwise comparisons

# Author(s)

Kauê de Sousa and Jacob van Etten

#### <span id="page-33-0"></span>References

Strobl C., Wickelmaier F. & Zeileis A. (2011). Journal of Educational and Behavioral Statistics, 36(2), 135–153. doi:10.3102/1076998609359791

#### See Also

#### [rankings](#page-0-0), [paircomp](#page-0-0)

Other rank functions: [rank\\_numeric\(](#page-21-1)), [rank\\_tricot\(](#page-22-1)), [set\\_binomialfreq\(](#page-31-1))

# Examples

```
library("PlackettLuce")
R = matrix(c(1, 2, 0, 0,4, 1, 2, 3,
              2, 4, 3, 1,
              1, 2, 3, 0,
              2, 1, 1, 0,
              1, 0, 3, 2), nrow = 6, byrow = TRUE)
colnames(R) = c("apple", "banana", "orange", "pear")
R = as.random( R)PC = set_paircomp(R)
#############################################
# using breadwheat data
data("breadwheat", package = "gosset")
# convert the tricot rankings from breadwheat data
# into a object of class 'rankings' from PlackettLuce
R = rank_tricot(breadwheat,
                 items = c("variety_a","variety_b","variety_c"),
                 input = c("overall_best","overall_worst"))
```
PC = set\_paircomp(R)

worth\_map *Plot worth parameters*

#### Description

Produces plots to highlight worth coefficients of items in a party tree of a list of PlackettLuce models

# worth\_map 35

#### Usage

```
worth_map(object, ...)
## Default S3 method:
worth_map(object, ...)
## S3 method for class 'list'
worth_map(object, labels, ...)
```

```
worth_bar(object, ...)
```
# Arguments

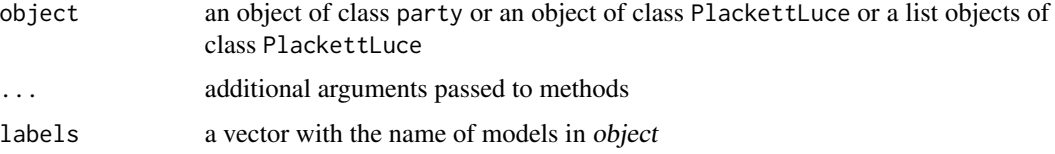

```
library("psychotree")
library("PlackettLuce")
data("Topmodel2007", package = "psychotree")
R = as.grouped_rankings(Topmodel2007$preference)
tm_tree = pltree(R \sim ., data = Topmodel2007[, -1],
                  minsize = 5,
                  npseudo = 0)
worth_map(tm_tree)
##########################################
# Ranking of preference on four fruits
# based on traits taste, texture,
# price and storability
# taste
R1 = matrix(c(1, 2, 3, 4,4, 1, 3, 2,
               4, 1, 2, 3,
               1, 2, 0, 3), nrow = 4, byrow = TRUE)
\text{colnames}(R1) = c("apple", "banana", "orange", "pear")mod1 = PlackettLuce(R1)
# texture
R2 = matrix(c(1, 4, 2, 3,1, 4, 3, 2,
               1, 4, 2, 3,
               1, 4, 2, 3), nrow = 4, byrow = TRUE)
```

```
colnames(R2) = c("apple", "banana", "orange", "pear")
mod2 = PlackettLuce(R2)
# price
R3 = matrix(c(2, 4, 3, 1,4, 1, 2, 3,
               3, 4, 2, 1,
               4, 3, 1, 2), nrow = 4, byrow = TRUE)
colnames(R3) = c("apple", "banana", "orange", "pear")
mod3 = PlackettLuce(R3)
# storability
R4 = matrix(c(1, 4, 3, 2,3, 4, 1, 2,
               1, 3, 2, 4,
              2, 3, 4, 1), nrow = 4, byrow = TRUE)
colnames(R4) = c("apple", "banana", "orange", "pear")
mod4 = PlackettLuce(R4)
# models in a list
mods = list(mod1, mod2, mod3, mod4)
# name for each model
labels = c("Taste", "Texture", "Price", "Storability")
worth_map(mods, labels)
# plot only one model as bar
worth_bar(mod1)
```
# <span id="page-36-0"></span>Index

∗ dataset breadwheat, [5](#page-4-0) kenyachoice, [15](#page-14-0) nicabean, [16](#page-15-0) ∗ goodness-of-fit functions kendallTau, [11](#page-10-0) kendallW, [14](#page-13-0) pseudoR2, [20](#page-19-0) ∗ model selection functions btpermute, [6](#page-5-0) crossvalidation, [8](#page-7-0) ∗ rank functions rank\_numeric, [22](#page-21-0) rank\_tricot, [23](#page-22-0) set\_binomialfreq, [32](#page-31-0) set\_paircomp, [33](#page-32-0) ∗ utility functions rowbind, [31](#page-30-0)

AIC.bttree *(*crossvalidation*)*, [8](#page-7-0) AIC.gnm *(*crossvalidation*)*, [8](#page-7-0) akaike\_weights, [2](#page-1-0) anova.PlackettLuce, [4](#page-3-0)

breadwheat, [5,](#page-4-0) *[25](#page-24-0)* BTm, *[7](#page-6-0)* btpermute, [6,](#page-5-0) *[10](#page-9-0)* bttree, *[10](#page-9-0)*

compare, [7](#page-6-0) cor, *[12](#page-11-0)* crossvalidation, *[7](#page-6-0)*, [8](#page-7-0)

deviance.bttree *(*crossvalidation*)*, [8](#page-7-0) deviance.gnm *(*crossvalidation*)*, [8](#page-7-0) deviance.pltree *(*crossvalidation*)*, [8](#page-7-0)

gnm, *[10](#page-9-0)* gosset, [11](#page-10-0) gosset-package *(*gosset*)*, [11](#page-10-0) kendallTau, [11,](#page-10-0) *[14](#page-13-0)*, *[21](#page-20-0)* kendallW, *[12](#page-11-0)*, [14,](#page-13-0) *[21](#page-20-0)* kenyachoice, [15](#page-14-0)

likelihood\_ratio *(*anova.PlackettLuce*)*, [4](#page-3-0)

nicabean, [16](#page-15-0) node\_labels, [17](#page-16-0) node\_rules *(*node\_labels*)*, [17](#page-16-0)

paircomp, *[34](#page-33-0)* pairwise\_probs, [18](#page-17-0) plot.pltree *(*node\_labels*)*, [17](#page-16-0) pltree, *[10](#page-9-0)* pseudo\_rank, [21](#page-20-0) pseudoR2, *[12](#page-11-0)*, *[14](#page-13-0)*, [20](#page-19-0)

rank\_numeric, [22,](#page-21-0) *[25](#page-24-0)*, *[33,](#page-32-0) [34](#page-33-0)* rank\_tricot, *[23](#page-22-0)*, [23,](#page-22-0) *[33,](#page-32-0) [34](#page-33-0)* rankings, *[23](#page-22-0)*, *[25](#page-24-0)*, *[34](#page-33-0)* regret, [26](#page-25-0) reliability, [28](#page-27-0) resample, [30](#page-29-0) rowbind, [31](#page-30-0)

set\_binomialfreq, *[7](#page-6-0)*, *[23](#page-22-0)*, *[25](#page-24-0)*, [32,](#page-31-0) *[34](#page-33-0)* set\_paircomp, *[23](#page-22-0)*, *[25](#page-24-0)*, *[33](#page-32-0)*, [33](#page-32-0)

top\_items *(*node\_labels*)*, [17](#page-16-0)

worth\_bar *(*worth\_map*)*, [34](#page-33-0) worth\_map, [34](#page-33-0)